Информация о владельце: При стерство науки и высшего образования РОССТАНЕННОЕ ГЛЕНЕЕН БЕРНЕБЕНТ: ПО Образов $\mathbb{R}$ ФК ГЛИД ДЕДЕРАЦИИ <sup>Дата подпиФедера Живное 476 сударственное ав<mark>тономное образовательное учреждение</mark></sup> высшего образования 8db180d1a3f02ac9e60521a5672742735c18b1d6<br>
«МОСКОВСКИЙ ПОЛИТЕХНИЧЕСКИЙ УНИВЕРСИТЕТ» Документ подписан простой электронной подписью ФИО: Максимов Алексей Борисович Уникальный программный ключ:

**УТВЕРЖДАЮ** 

Директор Иолиграфического института **Д.В.** Нагорнова/  $x=30.$   $x=410.16$  $2020r$ .

# **РАБОЧАЯ ПРОГРАММА ДИСЦИПЛИНЫ**

# **Информатика и информационные технологии**

Направление подготовки **29.03.03 Технология полиграфического и упаковочного производства**

> Профиль **Дизайн и технологии создания упаковки**

> > Квалификация **Бакалавр**

Формы обучения **Очная**

Москва, 2020 г.

**Программу составил:** 

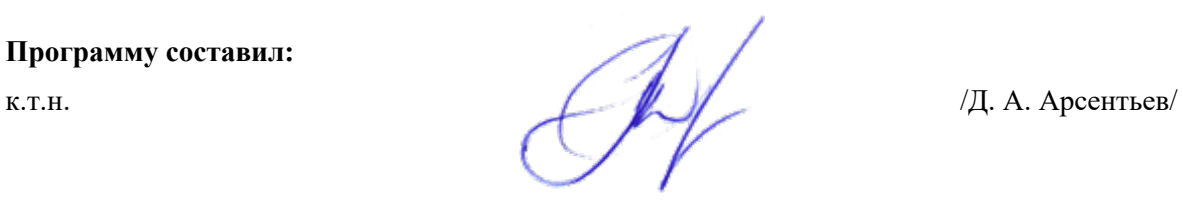

**Программа утверждена на заседании кафедры «Информатика и информационные технологии»** «

Заведующий кафедрой ИиИТ,<br>к.т.н.

/ Е.В. Булатников /

# 1. Цели освоения дисциплины

К **основным целям** освоения дисциплины «Информатика и информационные технологии» следует отнести:

ознакомление обучающихся с основами современных информационнокоммуникационных технологий, тенденциями их развития;

- выработку у обучающихся навыков эффективного использования персональных компьютеров в решении конкретных практических задач, получение практических навыков работы со стандартными Windows-приложениями пакета Microsoft Office.

К числу основных задач освоения дисциплины относятся: изучение принципов функционирования персонального компьютера, состава и назначения аппаратных средств; основ построения компьютерных сетей; современных программных средств работы в сетях; основ информационной безопасности; состава и назначения программного обеспеченияперсонального компьютера; приемов алгоритмизации и программирования при решении задач на компьютере; возможности применения прикладных программ в профессиональной деятельности.

# 1. Место дисциплины в структуре ОП бакалавриата

Дисциплина «Информатика и информационные технологии» относится кбазовым дисциплинам цикла основной образовательной программы бакалавриата.

Дисциплина «Информатика и информационные технологии» взаимосвязана логическии содержательно-методически со следующими дисциплинами и практиками ОП:

• Проектная деятельность

# 2. Перечень планируемых результатов обучения по дисциплине (модулю), соотнесенные с планируемыми результатами освоения образовательной программы

В результате освоения дисциплины у обучающихся формируются следующие компетенции и должны быть достигнуты следующие результаты обучения как этап формирования соответствующих компетенций:

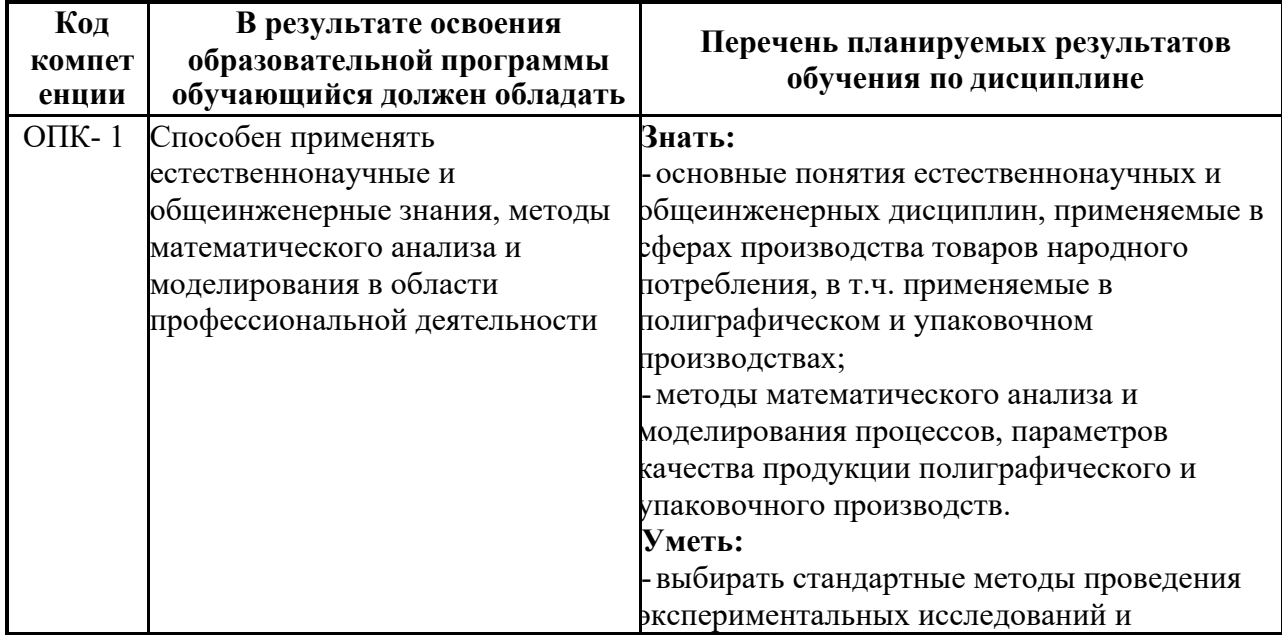

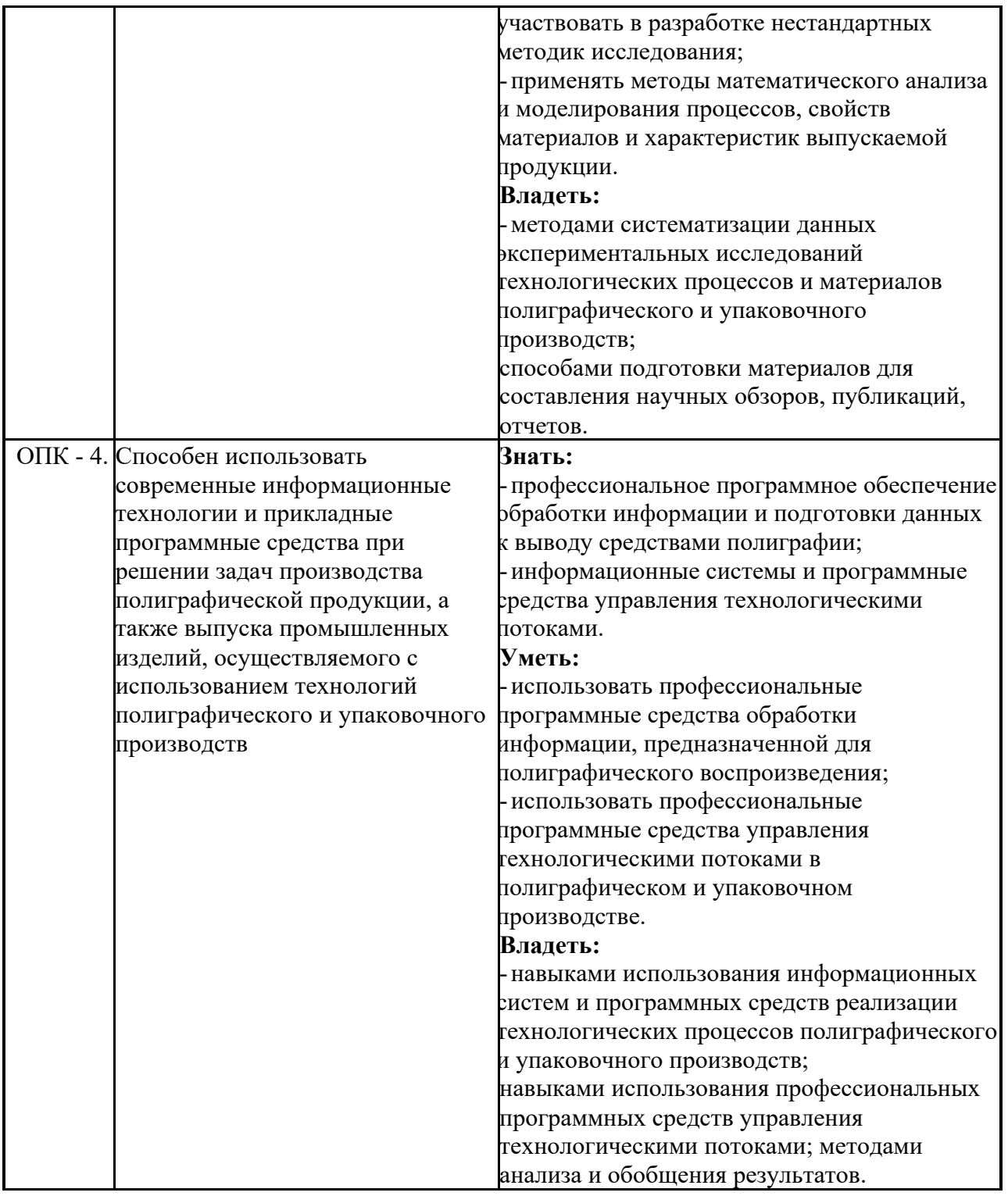

## **4. Структура и содержание дисциплины**

Общая трудоемкость дисциплины составляет **3** зачетных единиц, т.е. **108** академических часов (из них 36 часов – самостоятельная работа студентов) на первом курсе в первом и третьем семестре. Разделы дисциплины «Информатика и информационные технологии» изучаются на первом и третьем курсе. Форма промежуточной аттестации – зачет

Первый семестр: лекции– 18 часов, семинарские и практические / лабораторные занятия –18 часов.

Третий семестр: семинарские и практические / лабораторные занятия –36 часов.

Структура и содержание дисциплины «Информатика и информационные технологии» по срокам и видам работы отражены в Приложении 1.

#### **Содержание разделов дисциплины**

#### **Тема 1. Информация и информационные процессы**

Информация, ее виды и свойства. Основные информационные процессы и ихреализация с помощью компьютеров: обработка, хранение, поиск и передача информации

#### **Тема 2. Информационные технологии**

Понятие информационных технологий. Этапы развития информационных технологий. Виды информационных технологий. Основные компоненты информационных технологий. Составляющие информационной технологии. Средства информационной технологии.

## **Тема 3. Вычислительные основы информационных технологий**

Арифметические основы информационной технологии. Единицы измерения информации. Системы счисления и кодирования. Арифметические действия над двоичными числами. Перевод чисел в различные позиционные системы счисления. Работа с числами в других системах счисления, используемых в компьютерных технологиях. Кодирование и форматы представления символьных, графических, звуковых и видеоданных. Логические основы построения компьютеров.

## **Тема 4. Техническое обеспечение информационных технологий**

История, состояние и тенденции развития компьютеров и вычислительных систем. Архитектура и структура компьютера. Базовая аппаратная конфигурация персональных компьютеров. Микропроцессор. Память и виды запоминающих устройств. Материнская плата. Внешние запоминающие устройства. Устройства ввода. Устройства вывода: мониторы, принтеры, плоттер, модем и факс-модем.

## **Тема 5. Программное обеспечение информационных технологий**

Состав системного программного обеспечения. Назначение и классификация операционных систем. Операционные системы семейства Windows. Сервисные программные средства. Пакеты прикладных программ и их характеристика. Стандартные Windowsприложения пакета Microsoft Office и их функциональные возможности. Математический пакет MathCad. Основные возможности и применение пакета MathCad. Инструментарий технологий программирования. Тенденции развития программного обеспечения.

## **Тема 6. Технологии хранения и поиска информации**

Понятия базы и банка данных. Компоненты среды функционирования СУБД. Классификация СУБД. Функции СУБД. Модели данных. Классификация моделей данных. Модель «сущность-связь». Реляционные базы данных. Определение и свойства реляционной модели. Ключи и связи. Нормализация данных.

## **Тема 7. Основы построения компьютерных сетей**

История появления и развития компьютерных сетей. Классификация компьютерных сетей. Топология компьютерных сетей. Физическая реализация среды передачи данных. Сетевое программное обеспечение. Основные сведения о глобальной компьютерной сети Internet. Представление о структуре и системе адресации. Способы организации передачи информации. Основные службы Internet. Технология World Wide Web. Браузеры. Адресация ресурсов, навигация. Поиск в Internet.

#### **Тема 8. Алгоритмы и структуры данных**

Алгоритмы, средства представления алгоритмов. Блок-схемы алгоритмов. Линейные, разветвляющиеся, итерационные, циклические алгоритмы. Рекурсивные алгоритмы.

Структуры данных. Переменные, массивы.

#### **Тема 9. Методы и средства разработки программ**

Языки программирования: основные конструкции и типы данных; типовые приемы программирования; технология проектирования и отладки программ. Программная инженерия: жизненный цикл программ; процессы разработки ПО; качество и надежность ПО.

#### **Тема 10. Основы информационной безопасности**

Информационная безопасность и ее составляющие. Методы защиты информации. Государственная система правового обеспечения защиты информации в Российской Федерации. Обеспечение безопасности и сохранности информации в вычислительных системах и сетях. Классификация компьютерных вирусов и антивирусных программ.

#### **Тема 11. Перспективы развития компьютерной техники и информационных технологий**

Тенденции и перспективы развития ЭВМ. Перспективы развития информационных технологий.

#### **5. Образовательные технологии**

Методика преподавания дисциплины «Информатика и информационные технологии» и реализация компетентностного подхода в изложении и восприятии материала предусматривает использование следующих активных и интерактивных форм проведения групповых, индивидуальных, аудиторных занятий в сочетании с внеаудиторной работой с целью формирования и развития профессиональных навыков обучающихся:

– подготовка к выполнению практических заданий в лабораториях вуза;

– обсуждение и защита рефератов по дисциплине;

– использование интерактивных форм текущего контроля в форме аудиторного и внеаудиторного интернет-тестирования;

Удельный вес занятий, проводимых в интерактивных формах, определен главной целью образовательной программы, особенностью контингента обучающихся и содержанием дисциплины «Информатика и информационные технологии» и в целом по дисциплине составляет 33% аудиторных занятий. Занятия лекционного типа составляют40 % от объема аудиторных занятий.

# **6. Оценочные средства для текущего контроля успеваемости, промежуточной аттестации по итогам освоения дисциплины и учебно-методическое обеспечение самостоятельной работы студентов**

В процессе обучения используются следующие оценочные формы самостоятельной работы студентов, оценочные средства текущего контроля успеваемости и промежуточных аттестаций:

– реферат (индивидуально для каждого обучающегося);

– компьютерное тестирование;

– защита Практических работ.

Оценочные средства текущего контроля успеваемости включают контрольные вопросы и задания в форме компьютерного тестирования для контроля освоения обучающимися разделов дисциплины, защита рефератов, защита Практических работ.

Образцы тестовых заданий, контрольных вопросов и заданий для проведения текущего контроля приведены в приложении 2.

# **6.1. Фонд оценочных средств для проведения промежуточной аттестации обучающихся по дисциплине (модулю)**

## **6.1.1. Перечень компетенций с указанием этапов их формирования в процессе освоения образовательной программы.**

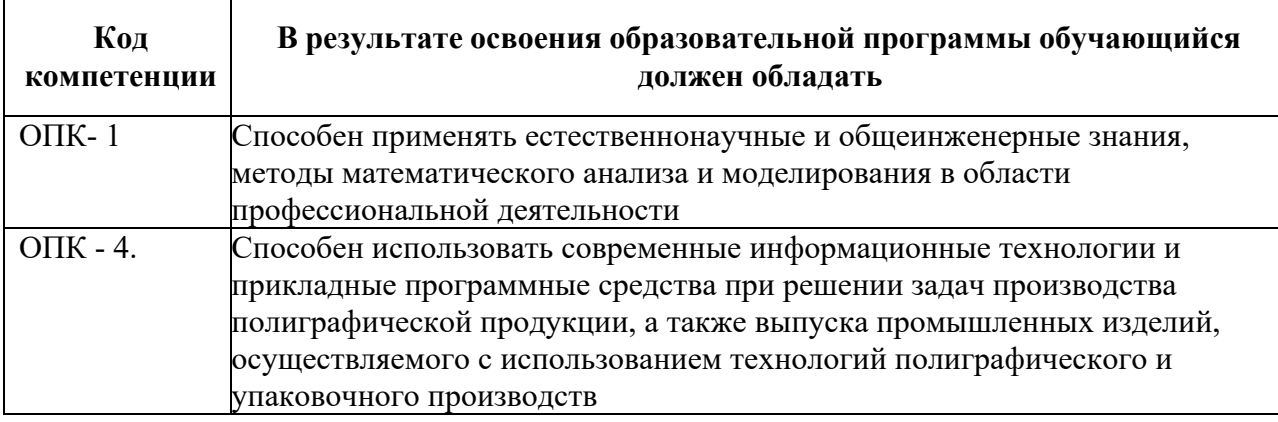

В результате освоения дисциплины формируются следующие компетенции:

В процессе освоения образовательной программы данные компетенции, в том числе их отдельные компоненты, формируются поэтапно в ходе освоения обучающимисядисциплины в соответствии с учебным планом и календарным графиком учебного процесса.

# **Шкалы оценивания результатов промежуточной аттестации и их описание:**

## **Форма промежуточной аттестации: зачет.**

Аттестация обучающихся в форме зачета проводится по результатам выполнения всех видов учебной работы, предусмотренных учебным планом по данной дисциплине (модулю), при этом учитываются результаты текущего контроля успеваемости в течение семестра. Оценка степени достижения обучающимися планируемых результатов обучения по дисциплине (модулю) проводится преподавателем, ведущим занятия по дисциплине (модулю) методом экспертной оценки. По итогам промежуточной аттестации по дисциплине (модулю) выставляется оценка «зачтено» или «не зачтено».

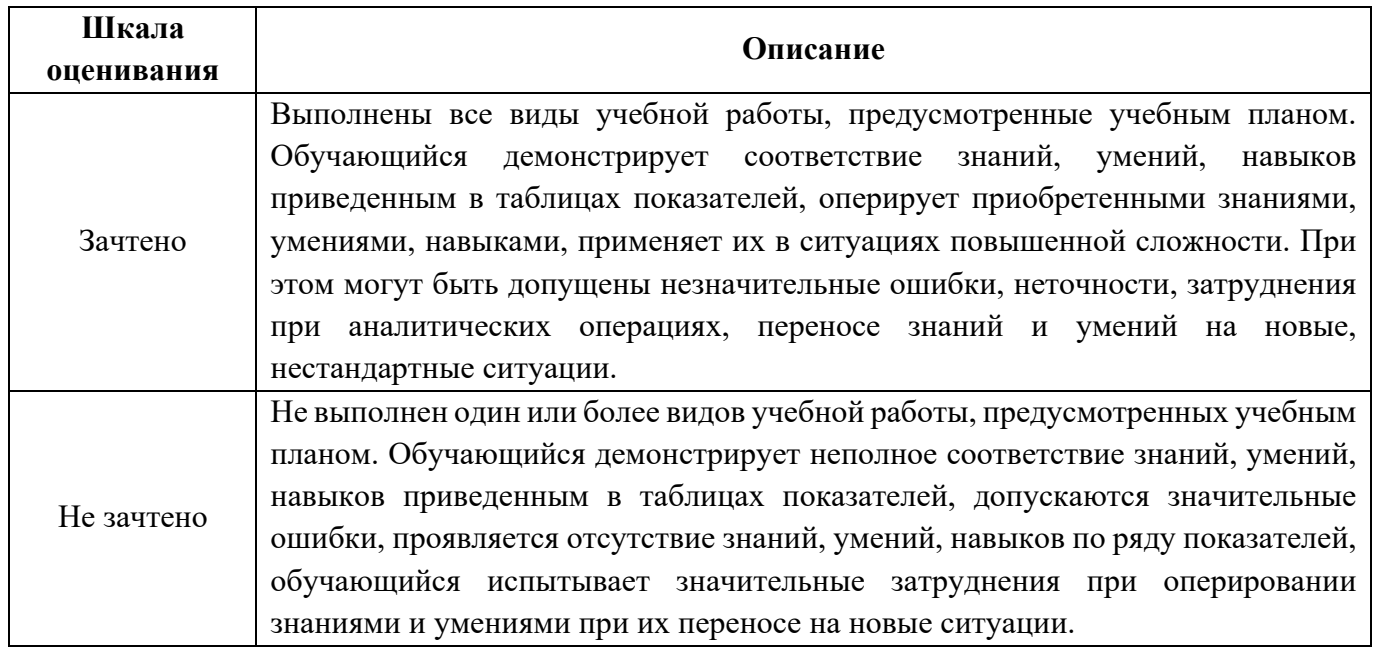

Фонды оценочных средств представлены в приложении 2 к рабочей программе.

# **7. Учебно-методическое и информационное обеспечение дисциплины**

## **а) основная литература:**

- 1. Попов Д.И. Информационные технологии в издательском деле и полиграфии: основы проектирования баз данных: учебное пособие для студентов высших учебных заведений, обучающихся по направлению подготовки 29.03.03 "Технология полиграфического и упаковочного производства" / Д. И. Попов, Попова, Е.Д., Некрасов, А.В. ; М-во образования и науки РФ, ФГБОУ ВПО "Моск. гос. ун-т печати имени Ивана Федорова". - М.: МГУП имени Ивана Федорова, 2015. — 165 с. [Электронный ресурс] URL: http://elib.mgup.ru/showBook.php?id=182
- 2. Информационные технологии: учебное пособие /К.А.Катков, И.П.Хвостов, В.И.Лебедев и др. — СКФУ, 2014 г. — 254 с. [Электронный ресурс] URL: http://www.knigafund.ru/books/200306
- 3. Информатика и Информатика и информационные технологии. Часть 1. Работа в MSOffice. Семинарские и практические / лабораторные работы. / Болдасов В.С., Петрова В.В., Смирнова Г.К. —М.: Издательство МГУП, 2014. [Электронныйресурс] URL: http://elib.mgup.ru/showBook.php?id=90
- 4. Информатика. Работа с СУБД Access. Семинарские и практические / лабораторные работы. Часть 1./Смирнова Г.К.— М.: Издательство МГУП, 2010.
- 5. Информационное обеспечение, базы данных. Часть 2. Работа в СУБД MS Access по созданию, изменению и использованию форм и отчётов. Семинарские и практические / лабораторные работы.— Арсентьев Д.А., Демидов Д.Г., Смирнова Г.К. —М.: Издательство МГУП, 2015.[Электронный ресурс] URL: http://elib.mgup.ru/showBook.php?id=229
- 6. Mathcad 14: Основные сервисы и технологии / Г.И.Пожарская, Д.М.Назаров—М.: Национальный Открытый университет «ИНТУИТ», 2016.— 139 с. [Электронный ресурс] URL: http://www.knigafund.ru/books/177965

## **б) дополнительная литература**

- 1.Информатика. Базовый курс: учебное пособие для студентов высших технических учебных заведений/под ред. С.В. Симоновича.- 3-е изд. - СПб.: Питер, 2015. - 640 с.: ил.
- 2. Шандриков А. С. Информационные технологии: учебное пособие РИПО, 2015 г. 444 с. [Электронный ресурс] URL: http://www.knigafund.ru/books/208100
- 3. Интернет-технологии: учебное пособие / Мишин В.В., Мартиросян К.В. СКФУ, 2015. — 106 с. [Электронный ресурс] URL: http://www.knigafund.ru/books/200311

# **в) программное обеспечение и интернет-ресурсы:**

Для успешного освоения дисциплины, обучающемуся необходим компьютер с выходом в Интернет, любым современным web-браузером, а также следующим установленным программным обеспечением:

- MS Office
- Mathcad 14
- Lazarus 1.2.4

Электронный образовательный ресурс не планируется.

# **8. Материально-техническое обеспечение дисциплины**

Компьютерные классы 1-5 (ауд. 2553, 2554, 2555, 1403, 1420), 2610, оснащенные РС. Методические указания по выполнению практических заданий на компьютере.

#### **9. Методические указания для самостоятельной работы студентов**

Изучение дисциплины «Информатика и информационные технологии» предусмотрено рабочим учебным планом в 1-м семестре первого года обучения.

**Лекционные занятия** проводятся в соответствии с содержанием настоящей рабочей программы.

Посещение лекционных занятий является обязательным. Допускается конспектирование лекционного материала письменным или компьютерным способом.

Регулярная проработка материала лекций по каждому разделу в рамках подготовки к промежуточным и итоговым формам аттестации, а также выполнение и подготовка к защите Практических работ по дисциплине является одним из важнейших видов самостоятельной работы обучающегося в течение семестра.

**Семинарские и практические / лабораторные занятия** по дисциплине «Информатика и информационные технологии» осуществляются:

- в форме самостоятельной проработки теоретического материала студентами;

- выполнения практического задания;

Посещение **практических занятий** и активное участие в них является обязательным условием для обучающегося. Для понимания условий и способов выполнения заданий, запланированных преподавателем на конкретное практическое занятие, оно должно обязательно включать изучение конспектов лекционного материала.

Одним из видов самостоятельной работы студента по дисциплине «Информационнокоммуникационные технологии» является подготовка реферата. Выбор темы реферата может производиться из предложенного в приложении 2 настоящей рабочей программы перечня или осуществляться студентом самостоятельно. Предлагаемая самостоятельно тема реферата согласовывается с преподавателем, ведущим практические / лабораторные занятия по дисциплине «Информатика и информационные технологии», на предмет ее актуальности и возможности адекватного раскрытия. Тема реферата закрепляется за студентом индивидуально. Оформление реферата должно соответствовать требованиям ГОСТ 7.32-2001 «Отчет о научно-исследовательской работе. Структура и правила оформления».

Подготовка реферата является необходимым условием для получения студентом итоговой аттестации по дисциплине «Информатика и информационные технологии».

#### **10. Методические рекомендации для преподавателя**

Подробное содержание отдельных разделов дисциплины «Информационнокоммуникационные технологии» рассматривается в п.4 рабочей программы.

Структура и последовательность проведения лекционных занятий по дисциплине впо лекционном разрезе излагаемого теоретического материала представлена приложении 1 настоящей рабочей программы.

Тематика практических и Практических занятий по разделам дисциплины отражена в приложении 1 рабочей программы.

Целесообразные к применению в рамках дисциплины «Информационнокоммуникационные технологии» образовательные технологии изложены в п.5 настоящей рабочей программы.

Примерные варианты заданий для промежуточного контроля и перечень вопросов к Зачетуу по дисциплине представлены в приложении 2 рабочей программы.

Базовая тематика рефератов по дисциплине «Информатика и информационные технологии» представлена в приложении 2 рабочей программы. Утверждение темы реферата производится преподавателем, проводящим практические / лабораторные занятия по дисциплине. Допустимо утверждение тем рефератов, предложенных студентом самостоятельно, при условии их соответствия целям и задачам дисциплины «Информатика и информационные технологии», актуальности и возможности адекватного раскрытия с учетом уровня текущей компетентности студента в рамках ОП.

Приложение 1.

# Структура и содержание дисциплины «Информатика и информационные технологии» 29.03.03 Дизайн и теехнологии создания упаковки (бакалавр) очная форма обучения

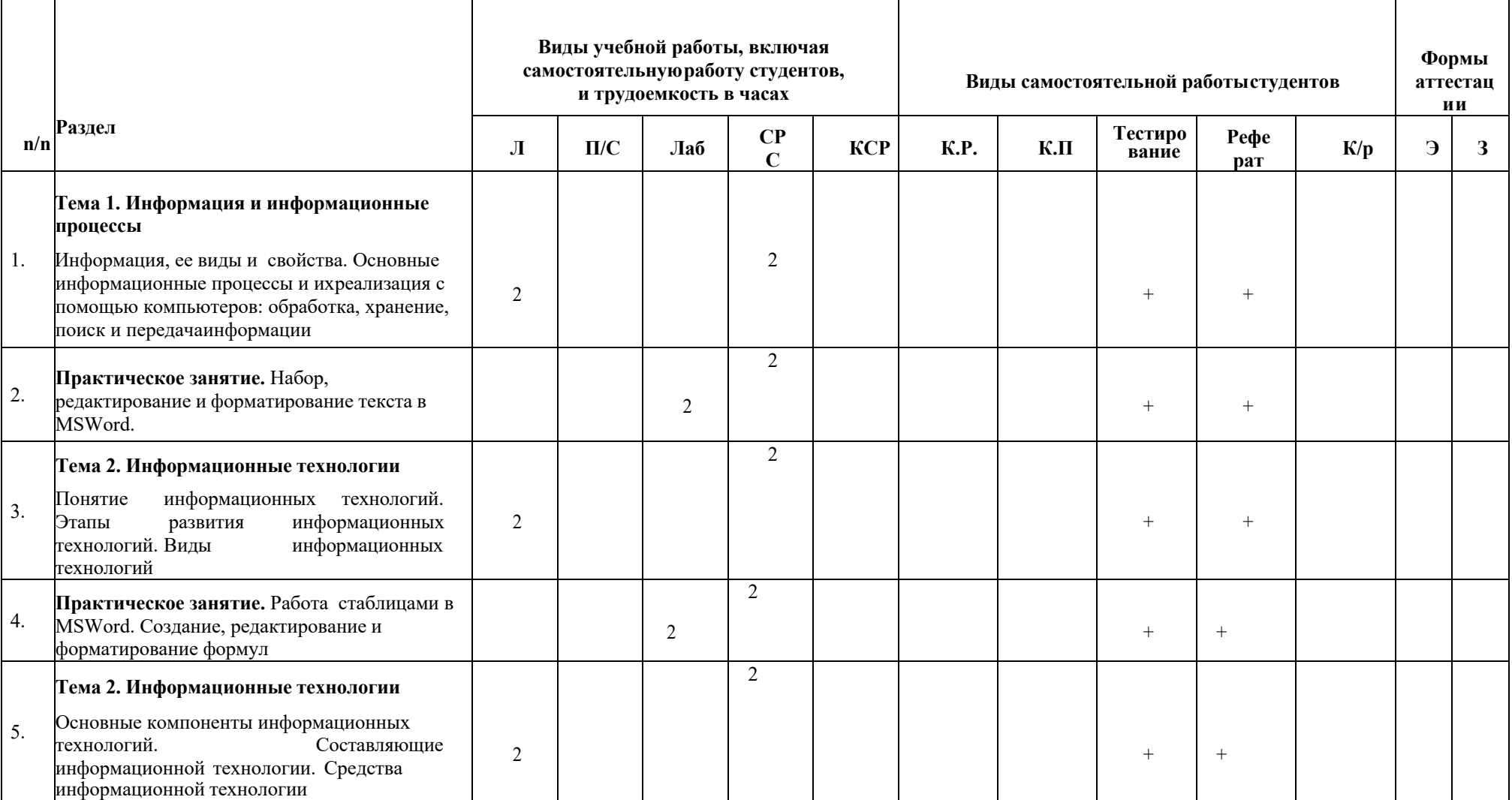

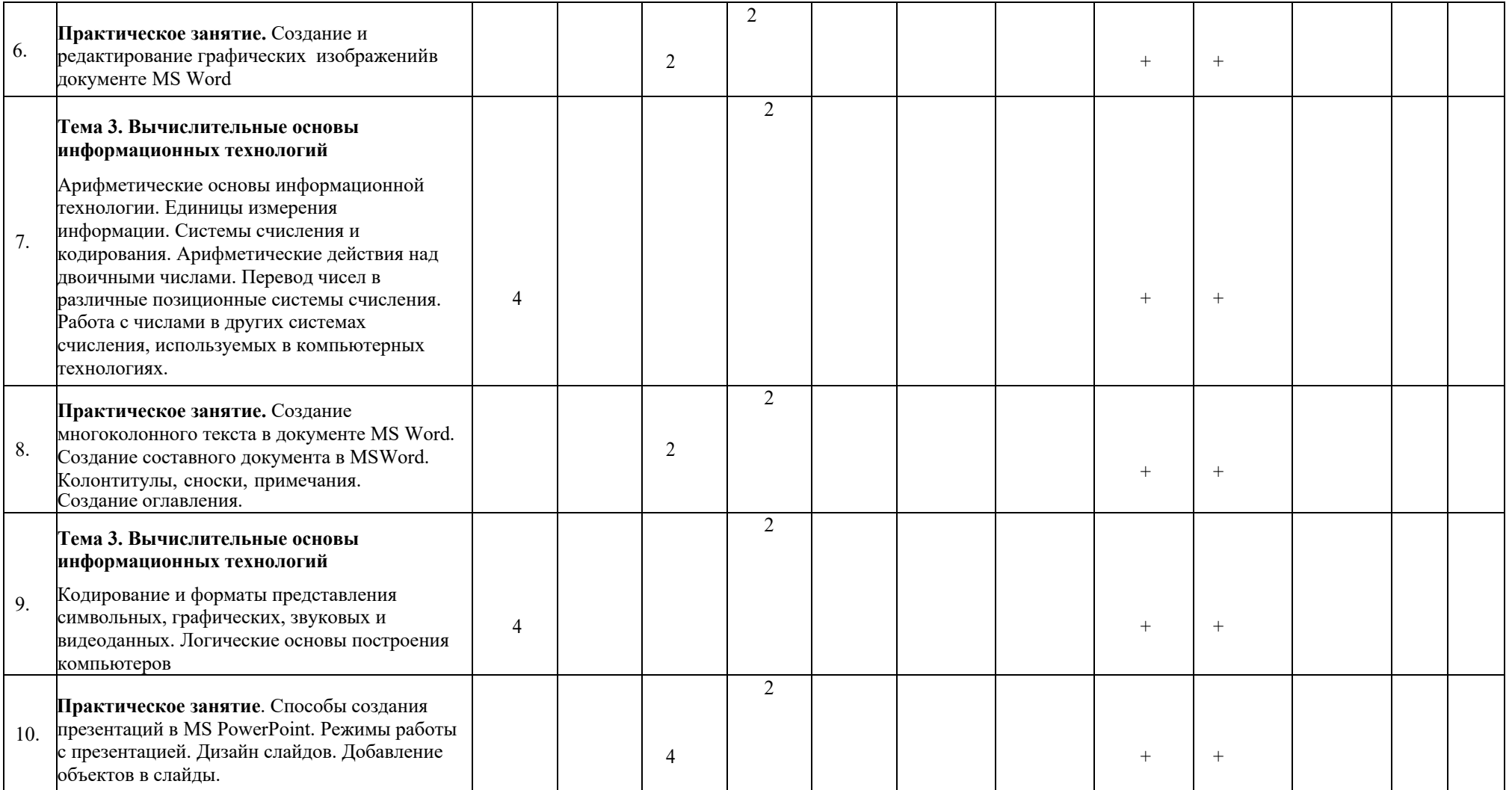

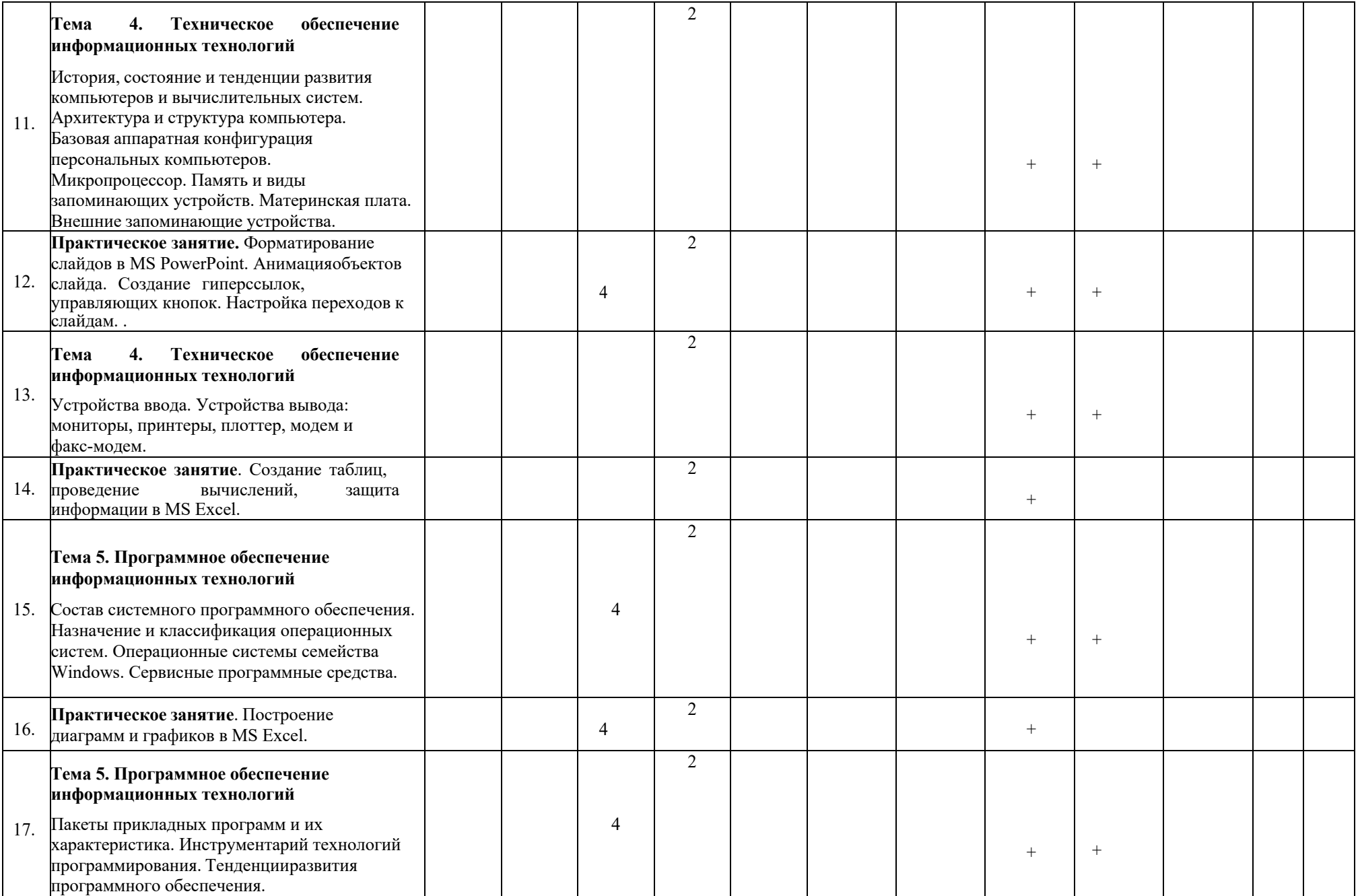

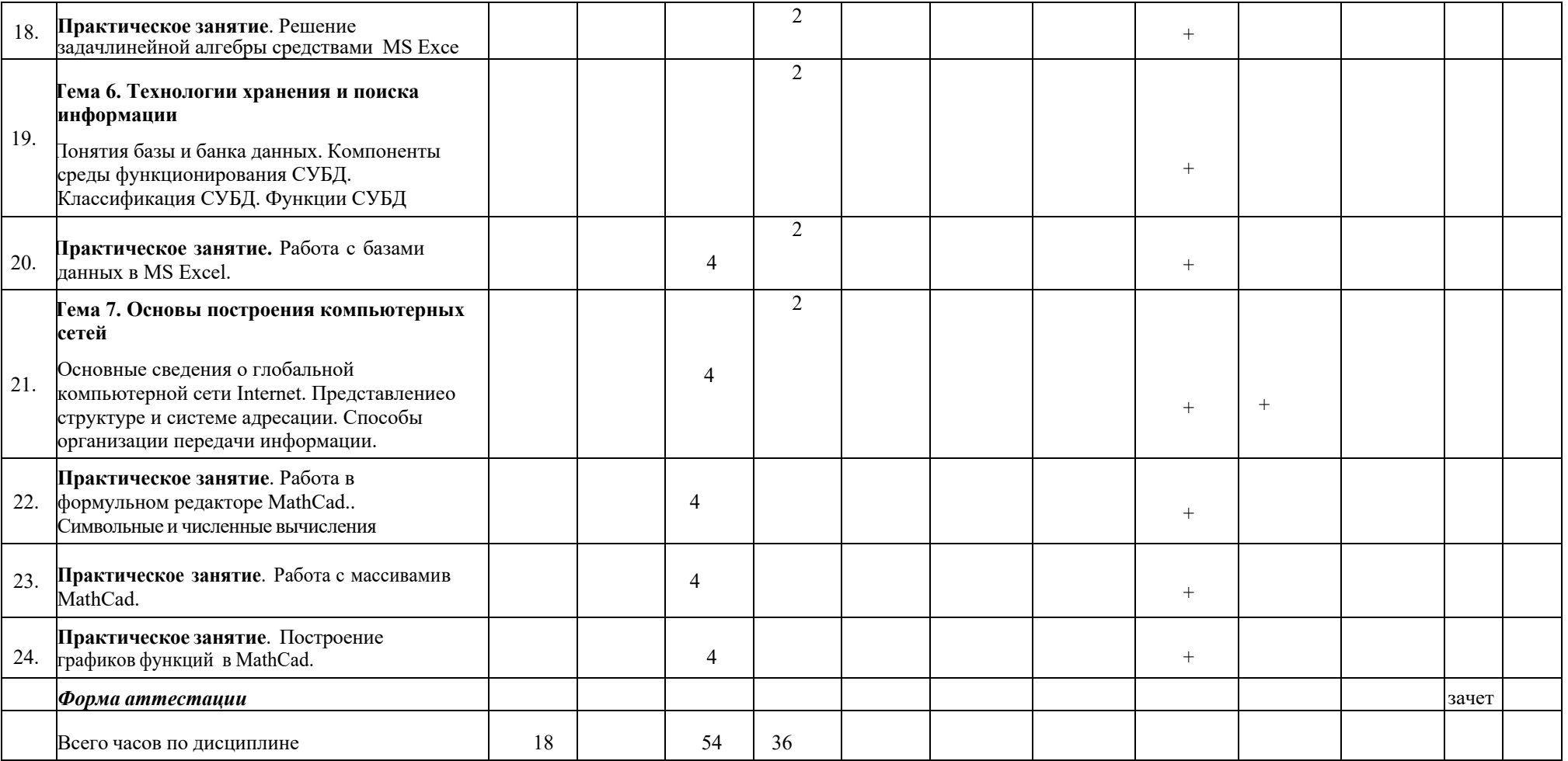

МИНИСТЕРСТВО НАУКИ И ВЫСШЕГО ОБРАЗОВАНИЯ РОССИЙСКОЙ ФЕДЕРАЦИИ ФЕДЕРАЛЬНОЕГОСУДАРСТВЕННОЕАВТОНОМНОЕ ОБРАЗОВАТЕЛЬНОЕУЧРЕЖДЕНИЕВЫСШЕГО ОБРАЗОВАНИЯ

# **«МОСКОВСКИЙ ПОЛИТЕХНИЧЕСКИЙ УНИВЕРСИТЕТ» (МОСКОВСКИЙ ПОЛИТЕХ)**

Направление подготовки: 29.03.03 Технология полиграфического и упаковочного производства

ОП (профиль): «Дизайн и технологии создания упаковки»

Форма обучения: очная

Кафедра: Информатики и информационных технологий

# **ФОНД ОЦЕНОЧНЫХ СРЕДСТВ**

# **ПО ДИСЦИПЛИНЕ**

# **Информатика и информационные технологии**

## **Состав: 1. Паспорт фонда оценочных средств**

## **2. Описание оценочных средств:**

- 2.1 Вопросы к Зачетуу
- 2.2. Компьютерные тесты
- 2.3.Темы рефератов
- 2.4. Вопросы к защите Практических работ

## **Составители: к.т.н. Арсентьев Д.А.**

Москва, 2020 год

# ПОКАЗАТЕЛЬ УРОВНЯ СФОРМИРОВАННОСТИ КОМПЕТЕНЦИЙ

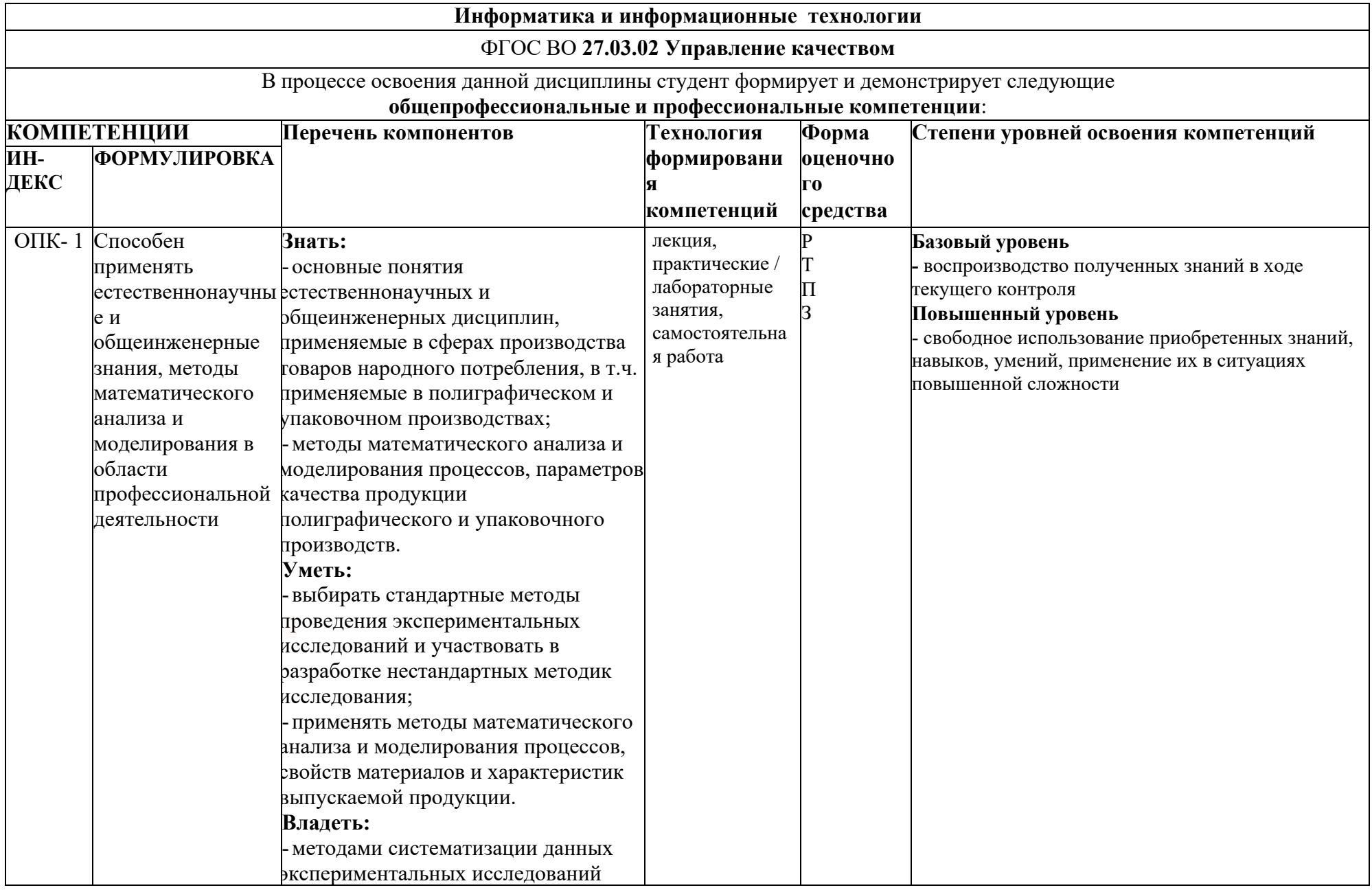

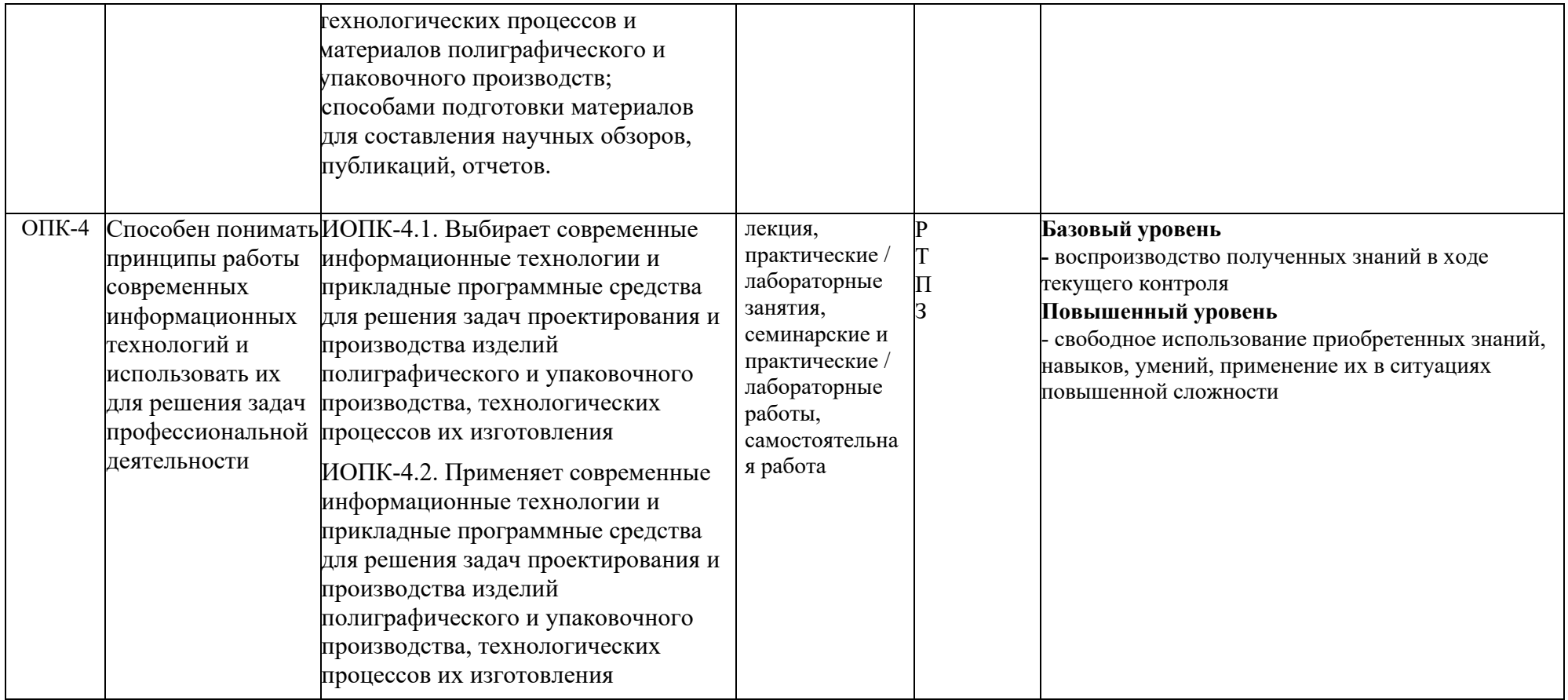

# **Перечень оценочных средств по дисциплине Информационно-коммуникационные технологии**

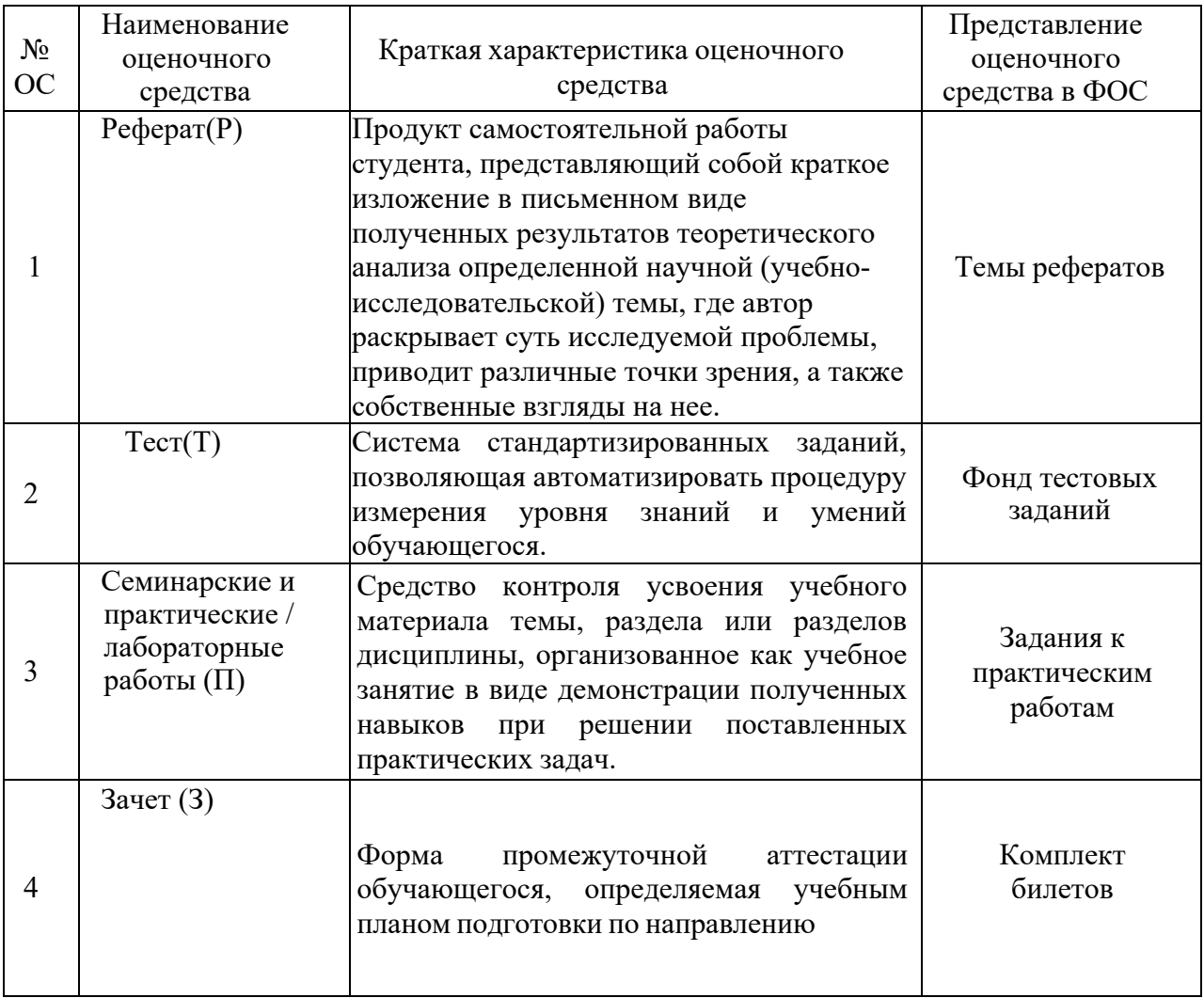

# **Вопросы к Зачету**

по дисциплине «Информатика и информационные технологии»

- 1. Информация, ее виды и свойства.
- 2. Меры информации.
- 3. Информационные процессы. Базовые составляющие информационных процессов.
- 4. Понятие информационных технологий. Применение информационных технологий в издательском деле и полиграфии.
- 5. Эволюция информационных технологий, этапы их развития.
- 6. Классификация информационных технологий по принципу построения.
- 7. Классификация информационных технологий по назначению и характеру использования.
- 8. Классификация информационных технологий по способу организации сетевого взаимодействия.
- 9. Составляющие информационной технологии.
- 10. Кодирование при передаче и хранении информации.
- 11. Единицы измерения информации
- 12. Системы счисления. Позиционные и непозиционные. Двоичная, восьмеричная, шестнадцатеричная, десятичная системы счисления.
- 13. Арифметические действия над двоичными числами.
- 14. Перевод чисел в различные позиционные системы счисления.
- 15. Форма представления числовых данных в компьютере.
- 16. Кодирование и форматы представления символьных данных.
- 17. Кодирование и форматы представления графических данных.
- 18. Кодирование и форматы представления звуковых данных.
- 19. Логические основы построения компьютеров
- 20. Этапы развития вычислительной техники.
- 21. Поколения ЭВМ.
- 22. Классификация ЭВМ.
- 23. Архитектура ЭВМ. Магистрально-модульный принцип построения компьютера. Системная шина.
- 24. Микропроцессор и его основные характеристики. Устройства для хранения информации.
- 25. Сравнительная характеристика различных видов памяти.
- 26. Внешние запоминающие устройства.
- 27. Внешние устройства ПК.
- 28. Структура программного обеспечения ПК
- 29. Операционные системы: назначение, виды и классификация.
- 30. Операционные системы семейства Windows: история развития, особенности.
- 31. Сервисные программные средства.
- 32. Пакеты прикладных программ и их характеристика.
- 33. Набор, редактирование и форматирование текста в MS Word.
- 34. Работа с таблицами в MS Word.
- 35. Создание, редактирование и форматирование формул в MS Word.
- 36. Создание иллюстраций в MSWord.
- 37. Создание многоколонного текста MS Word.
- 38. Создание составного документа в MS Word.
- 39. Способы создания презентации в MS PowerPoint.
- 40. Форматирование слайдов в MS PowerPoint. Анимация объектов слайда.
- 41. Основные принципы работы с электронными таблицами MS Excel.
- 42. Формулы в таблице MS Excel и технология их использования. Встроенные функции.
- 43. Построение диаграмм в MS Excel
- 44. Построение графиков в MS Excel
- 45. Матричные формулы в MS Excel. Функции для работы с матрицами.
- 46. Решение систем линейных уравнений средствами MS Excel.
- 47. Система управления базами данных. Основные функции СУБД.
- 48. Операции над данными.
- 49. Модель "Сущность-связь" (ER-модель)
- 50. Логические модели данных
- 51. Иерархическая модель данных
- 52. Сетевая модель данных
- 53. Реляционные базы данных. Определение и свойства реляционной модели.
- 54. Реляционные базы данных. Ключи и связи.
- 55. Нормализация отношений, цель нормализации.
- 56. Работа с базами данных в MS Excel.
- 57. Методы программировании (структурное, модульное, объектно-ориентированное).
- 58. Классификация языков программирования. Системы программирования.
- 59. Алгоритмы. Свойства алгоритмов. Способы представления алгоритмов.
- 60. Графическое изображение алгоритмов. Правила составления блок-схем алгоритмов.
- 61. Базовые структуры алгоритма.
- 62. Структуры данных. Переменные, массивы.
- 63. Константы и переменные.
- 64. Среда математического пакета MathCad. Интерфейс пользователя.
- 65. Панели инструментов. Работа с текстом вMathCad.
- 66. Ввод и редактирование формул в MathCad.
- 67. Вычисление суммы и произведение чисел в MathCad.
- 68. Функции и операторы для преобразования векторов. Выполнения действий над элементами вектора в MathCad.
- 69. Математические операции над матрицами в MathCad.
- 70. Вычисление пределов функций в MathCad.
- 71. Вычисление производных в MathCad.
- 72. Основы визуального программирования в Lazarus. Структура окна Lazarus. Последовательность действий для создания приложения в Lazarus.
- 73. Структура проекта Lazarus. Программные файлы.
- 74. Компонент TForm. Свойства, методы и события формы.
- 75. Организация ввода-вывода простых типов данных с использованием компонентов TEdit, TLabel, TMemo.
- 76. Понятие компьютерной сети. Классификация компьютерных сетей.
- 77. Состав и компоненты компьютерной сети. Режимы передачи данных.
- 78. Основные топологии ЛВС: звезда, кольцо, общая шина.
- 79. Структура сети Internet. Маршрутизатор, хост-компьютер, провайдер.
- 80. Система адресации в Internet. Цифровой и доменный адрес.
- 81. Протоколы сети Internet.
- 82. Основные службы Internet.
- 83. Основы работы в поисковых и справочных системах.
- 84. Виды угроз в информационной сфере.
- 85. Внутренние и внешние источники угроз информационной безопасности.
- 86. Организационно-правовое обеспечение информационной безопасности.
- 87. Способы и средства защиты информации.
- 88. Системы защиты информации.
- 89. Основные виды вредоносных программ.
- 90. Классификация компьютерных вирусов.
- 91. Технологии антивирусной защиты.

92. Перспективы развития информационных технологий.

**«5» (отлично):**обучающийся демонстрирует системные теоретические знания, владеет терминами, делает аргументированные выводы и обобщения, приводит примеры, показывает свободное владение монологической речью и способность быстрореагировать на уточняющие вопросы.

**«4» (хорошо):** обучающийся демонстрирует прочные теоретические знания,владеет терминами, делает аргументированные выводы и обобщения, приводит примеры, показывает свободное владение монологической речью, но при этом делает несущественные ошибки, которые быстро исправляет самостоятельно или при незначительной коррекции преподавателем.

**«3» (удовлетворительно):**обучающийся демонстрирует неглубокие теоретические знания, проявляет слабо сформированные навыки анализа явлений и процессов, недостаточное умение делать аргументированные выводы и приводить примеры, показывает не достаточно свободное владение монологической речью, терминами, логичностью и последовательностью изложения, делает ошибки, которые может исправить только при коррекции преподавателем.

**«2» (неудовлетворительно):**обучающийся демонстрирует незнание теоретических основ предмета, не умеет делать аргументированные выводы и приводить примеры, показывает слабое владение монологической речью, не владеет терминами, проявляет отсутствие логичности и последовательности изложения, делает ошибки, которые не может исправить даже при коррекции преподавателем, отказывается отвечать на дополнительные вопросы.

## Тесты компьютерные

#### по дисциплине «Информатика и информационные технологии»

## $I·$  T3 15

- S: Информацией является:
- -: сведения, сообщения из различных источников
- -: последовательность сигналов различной природы
- -: сведения, влияющие на принятие решений
- -: совокупность сведений, данных, понятий об объекте, уменьшающих имеющуюся в них степень неопределенности

 $\mathcal{D}_{\alpha}$ 

- $I: T318.$
- S: Информационные коммуникации это ...
- -: совокупность сведений, необходимых для организации хозяйственной деятельности предприятия
- -: выявленные закономерности в определенной предметной области
- -: источники и потребители (получатели) информации
- -: пути и процессы, обеспечивающие передачу сообщений от источника информации к ее потребителю

 $\mathcal{D}_{\mathcal{A}}$ 

 $I: T361.$ 

- S: Вычислительная техника это раздел информатики, ...
- -: в котором идет речь о технических деталях и электронных схемах компьютера
- -: в котором идет речь о принципе действия, информационных связях и взаимодействии узлов компьютера
- программного обеспечения и систем  $-$ : занимающийся разработкой системного программирования
- -: занимающийся вопросами анализа потоков информации

 $\mathcal{D}_{a}$ 

I: T3 $62$ .

- S: Первую счетную машину, выполнявшую суммирование десятичных чисел, в 1642 г. изобрел...
- -: Блез Паскаль
- -: Чарльз Бэббидж
- -: М.В.Ломоносов
- -: Джон фон Нейман

 $\omega$ 

 $I: T3103$ 

- S: Операционная система представляет собой ...
- -: совокупность ресурсов компьютера
- -: комплекс аппаратных средств
- -: комплекс инструментальных программ
- -: комплекс программ специального назначения

 $\omega$ 

 $I: T3106$ 

S: ... память – расширение адресного пространства задачи, полученное за счет использования части внешней памяти.

-: Оперативная

-: Виртуальная

-: Микропроцессорная

 $-$  KAIL-

 $I: T3121$ 

S: Пакет прикладных программ - это ...

- совокупность программ и программных комплексов для обеспечения работы  $-$ : компьютера и сетей ЭВМ
- -: программы и программные комплексы, которые расширяют возможности базового программного обеспечения и организуют более удобную среду работы пользователя
- -: совокупность программ и программных комплексов, обеспечивающих технологию разработки, отладки и внедрения создаваемых программных продуктов
- комплекс взаимосвязанных программ для решения задач определенного класса  $-$ : конкретной предметной области

 $(a)$ 

 $I: T3134$ 

- S: Электронная таблица это ...
- -: комплекс программ, предназначенный для обработки табличных данных и выполнения сложных вычислений
- -: компьютерный эквивалент обычной таблицы, в ячейках которых могут быть записаны данные различных типов: текст, даты, числа, формулы и др.
- -: рабочая книга, содержащая несколько листов
- -: унифициранная совокупность данных, совместно используемая различными адачами в рамках некоторой единой автоматизированной информационной системы
- S: ### система точно сформулированных правил, определяющая процесс преобразования допустимых исходных данных (входной информации) в желаемый результат (выходную информацию) за конечное число шагов.

 $\rightarrow$ 

 $\mathcal{D}_{\alpha}$ 

 $I: T3189$ 

- S: Оператор в языке программирования это ...
- -: функция, которая оперирует с данными
- -: процедура обработки данных
- -: законченная фраза языка, предписание, команда
- -: объект, способный принимать различные значения

 $\omega$ 

- $I: T3253$
- S: Совокупность компьютеров и терминалов, соединенных с помощью каналов связи в единую систему, удовлетворяющую требованиям распределенной обработки данных -:  $3T0...$
- -: интерфейс
- -: магистраль
- -: компьютерная сеть
- -: адаптеры

 $\mathcal{Q}$ 

- $I: T3259$
- S: Сетевой протокол это ...
- -: набор соглашений о взаимодействиях в компьютерной сети
- -: специальная программа, через которую осуществляется связь нескольких компьютеров
- -: последовательная запись событий, происходящих в компьютерной сети
- -: согласования различных процессов во времени

*@*

I: **T3 285** 

S: Правовые методы защиты программных продуктов и баз данных – это:

- –: патентная защита
- –: защита паролем
- –: закон о производственных секретах
- –: лицензионные соглашения и контракты
- –: закон об авторском праве
- –: закон об информатизации

 $\omega$ 

I: ТЗ 286

S:### – договор на передачу одним лицом другому лицу права на использование имени, продукции, технологии или услуги.

:  $\mathcal{a}$ 

> **Инструкция по выполнению**: в тест включаются 40 заданий из банка тестовых заданий, на выполнение теста даётся 80 минут. Тест выполняется на сайте кафедры ИиИТ под выданными обучающимся логинами и паролями (http://informatika.hiedu.ru/index.php/studentam/vyberi-kurs/1).

## **Критерии оценивания:**

Компьютерное тестирование оценивается в соответствии с процентом правильных ответов, данных студентом на вопросы теста.

Стандартная шкала соответствия результатов компьютерного тестирования выставляемой балльной оценке:

- «отлично» свыше 85% правильных ответов;
- $-$  «хорошо» от 70,1% до 85% правильных ответов;
- $-$  «удовлетворительно» от 55,1% до 70% правильных ответов;
- $-$  от 0 до 55% правильных ответов «неудовлетворительно»

# **Темы рефератов**

по дисциплине «Информатика и информационные технологии»

- 1. Компьютерная революция: социальные перспективы и последствия.
- 2. Роль информации в развитии общества.
- 3. Информация: структура, формы, свойства, измерение.
- 4. Основы классификации и структурирования информации.
- 5. Кодирование и шифрование.
- 6. Представление информации в компьютере.
- 7. Применение в цифровой электронике двоичной, восьмеричной и шестнадцатеричной систем счисления.
- 8. Классификация информационных технологий.
- 9. Эволюция операционных систем компьютеров разных типов.
- 10. История развития операционной системы Windows.
- 11. Стандартные прикладные программы Windows.
- 12. Технология обработки архивов данных.
- 13. Технологии сжатия различных видов информации.
- 14. Организация хранения и доступа к информации в компьютере
- 15. Докомпьютерная история развития вычислительной техники.
- 16. Персональные компьютеры, история создания, место в современном мире.
- 17. Микропроцессоры: история создания, использование в современной технике.
- 18. Дисплеи, их эволюция, направления развития.
- 19. Принтеры и современные технологии печати документов.
- 20. Системы сканирования, оцифровки и оптического распознавания текстов.
- 21. Современные накопители информации, используемые в вычислительной технике.
- 22. Возможности и перспективы развития компьютерной графики.
- 23. Компьютерная анимация.
- 24. Области применения прикладного программного обеспечения
- 25. Компьютерная графика в электронных таблицах.

#### **2 семестр**

- 1. Мультимедиасистемы. Компьютер и музыка.
- 2. Мультимедиасистемы. Компьютер и видео.
- 3. .Компьютерные сети и сетевое оборудование.
- 4. Программное обеспечение для беспроводных локальных сетей.
- 5. Защита информации и администрирование в локальных сетях.
- 6. История формирования всемирной сети Интернет.
- 7. Программы-браузеры в Интернете
- 8. Протоколы и сервисы сети Интернет.
- 9. Программы-поисковики в Интернете.
- 10. Средства разработки Web-страниц.
- 11. Электронная почта.
- 12. Защита информации в Интернете.
- 13. Интернет-ресурсы, посвященные информационным технологиям.
- 14. Компьютерные вирусы и способы защиты от них.
- 15. Средства и языки описания алгоритмов.
- 16. Методы разработки алгоритмов.
- 17. Языки программирования: история классификация.
- 18. Современные информационные технологии и интеллектуальные системы.

#### **Методические рекомендации по подготовке, требования к оформлению**

Написание реферата включает следующие этапы: сбор, обработку и анализ статистической информации, изучение научных источников, статей и монографий, оформление. Работа должна иметь содержание, список литературных источников.

План выполнения реферата.

- 1. Получение задания
- 2. Составление плана работы и списка литературы по теме.
- 3. Сбор необходимой информации.
- 4. Написание и оформление работы.

Оформление реферата должно соответствовать требованиям ГОСТ 7.32-2001 «Отчет о научно-исследовательской работе. Структура и правила оформления».

#### **Критерии оценивания**:

**«5» (отлично):** тема реферата актуальна и раскрыта полностью; реферат подготовлен в установленный срок; оформление, структура и стиль изложения реферата соответствуют предъявляемым требованиям к оформлению документа; реферат выполнен самостоятельно, присутствуют собственные обобщения, заключения и выводы; подготовлен доклад, излагаемый без использования опорного конспекта.

**«4» (хорошо):** тема реферата актуальна, но раскрыта не полностью; реферат подготовлен в установленный срок; оформление, структура и стиль изложения реферата соответствуют предъявляемым требованиям к оформлению документа; реферат выполнен самостоятельно, присутствуют собственные обобщения, заключения и выводы;

подготовлен доклад, излагаемый с использованием опорного конспекта.

**«3» (удовлетворительно):** тема реферата актуальна, но раскрыта не полностью; реферат подготовлен с нарушением установленного срока представления; оформление, структура и стиль изложения реферата не в полной мере соответствуют предъявляемым требованиям к оформлению документа; в целом реферат выполнен самостоятельно, однако очевидно наличие заимствований без ссылок на источники; подготовлен доклад, излагаемый с использованием опорного конспекта.

**«2» (неудовлетворительно):** тема реферата актуальна, но не раскрыта; реферат подготовлен с нарушением установленного срока представления; оформление, структура и стиль изложения реферата не соответствуют предъявляемым требованиям к оформлению документа; в реферате очевидно наличие значительных объемовзаимствований без ссылок на источники; доклад не подготовлен.

## **Семинарские и практические / лабораторные работы**

по дисциплине «Информатика и информационные технологии»

Практическая работа «Набор, редактирование и форматирование текста в MSWord».

Вопросы к защите практической работы:

1. Каково назначение текстового процессора Word?

2. Назовите основные элементы окна программы Word и укажите их функциональное назначение.

- 3. Как создать новый документ?
- 4. Что такое шаблоны? Каково их назначение?
- 5. Как в программе Word открыть документ?
- 6. Как сохранить документ Word?
- 7. Как можно установить пароль на открытие файла?
- 8. Каковы основные правила ввода и форматирования текста?
- 9. Что такое абзац? Каково назначение маркера абзаца?
- 10. Что такое непечатаемые символы? Для чего они используются?
- 11. Какая разница существует при вводе знаков «дефис» и «тире»?
- 12. Какие клавиши служат для удаления символов?
- 13. Охарактеризуйте возможности отмены выполненных действий.

14. Каким образом в документах Word выполняются копирование, перемещение и удаление фрагментов текста и объектов?

- 15. Как скопировать формат одного абзаца для другого абзаца?
- 16. Как перейти в начало, в конец документа, к нужной странице?

17. Перечислите способы форматирования символов. Что такое гарнитура, начертание и кегль шрифта?

- 18. Перечислите основные способы форматирования абзацев.
- 19. Как можно изменить вид маркера в маркированном списке?
- 20. Как изменить нумерацию в нумерованном списке?
- 21. Какими способами можно установить многоуровневый список?
- 22. Что такое стиль? Для чего используются стили?
- 23. Как создать свой стиль?
- 24. Как в документе Word проверить орфографию и грамматику?
- 25. Что нужно сделать, чтобы найти синоним указанного слова?
- 26. Как включить режим автоматического переноса слов?
- 27. Как запретить автоматический перенос слов для заголовка?
- 28. Каковы особенности работы со справочной системой Word?

Практическая работа «Работа с таблицами в MSWord. Создание, редактирование и форматирование формул»

Вопросы к защите Практической работы:

- 1. Какими способами в документах Word можно создать таблицы?
- 2. Как вставить и удалить строку (столбец) в таблицу?
- 3. Как изменить ширину столбца в таблице?
- 4. Выводятся ли на печать линии сетки в таблице?
- 5. Как отформатировать таблицу Word?
- 6. Как скопировать информацию из одной ячейки в другую?
- 7. Как произвести выравнивание текста внутри ячеек таблицы?
- 8. Как изменить ориентацию текста в ячейке таблицы?
- 9. Как разделить ячейку таблицу на две отдельные ячейки?
- 10. Как в таблицах Word выполнить вычисления?
- 11. Какие элементы входят в состав формул в таблицах Word?
- 12. Будет ли автоматически пересчитываться результат при изменении исходных данных в таблице?
	- 13. Как выполнить упорядочение данных в таблице?
	- 14. Как создать формулу в документе?
	- 15. Как отредактировать формулу?
	- 16. Какие способы размещения формулы существуют?
	- 17. Как изменить способ размещения формулы?
	- 18. Как добавить формулу в коллекцию готовых формул?
	- 19. Как переместить формулу в другое место документа?
	- 20. Как скопировать формулу?
	- 21. Как пронумеровать формулы?

Практическая работа «Создание и редактирование графических изображений в документе Word»

Вопросы к защите Практической работы:

- 1. Как можно создать иллюстрации в документах Word?
- 2. Как вставить в документ рисунок, созданный в другом приложении?
- 3. Какие возможности для создания и редактирования иллюстраций предоставляет

встроенный графический редактор Word?

- 4. Чем отличаются иллюстрации векторного и растрового типов?
- 5. Какие операции с графическими объектами можно выполнять в документах Word?
- 6. Как выделить графический объект?
- 7. Зачем в рисунке Word нужно группировать фрагменты?
- 8. Как повернуть рисунок?
- 9. Для чего в документах используется элемент *Надпись*?
- 10.Чем отличаются друг от друга различные способы заливки?
- 11.Как изменить контур обтекания объекта текстом?
- 12.Как изменить размеры вставленного рисунка?
- 13.Какова процедура создания выноски?
- 14.Как вставить в документ копию активного окна?
- 15.Как скопировать графический объект?
- 16.Как удалить графический объект?
- 17.Как создать структурную диаграмму?
- 18.Как добавить фигуру в структурную диаграмму?

## Практическая работа «Создание многоколонного текста в MS Word. Создание составных документов в MS Word»

Вопросы к защите Практической работы:

- 1. Какими способами можно разделить текст на колонки?
- 2. Сколько колонок можно создать на странице формата А4?
- 3. Как изменить число колонок?
- 4. Как изменить ширину колонок и установить разделитель?
- 5. Как задать начало текста в новой колонке на текущей странице?
- 6. Как отказаться в тексте от разбиения на колонки?
- 7. Как оформить первый абзац текста буквицей?
- 8. Как разбить документ на страницы, как убрать это разделение?
- 9. Как вставить в документ номера страниц?
- 10. Что такое колонтитулы? Для чего они используются?
- 11. Какую информацию можно занести в колонтитул?
- 12. Как создать нижний колонтитул и как его убрать?
- 13. Как установить разные колонтитулы на первой странице и всех остальных?
- 14. Как можно форматировать элементы колонтитулов?
- 15. Как сформировать в документе Word оглавление?
- 16. Как обновить оглавление после внесения изменений в документ?
- 17. Зачем в документах создают разделы?

Практическая работа «Способы создания презентаций в MS PowerPoint. Режимы работы с презентацией. Дизайн слайдов. Добавление объектов в слайды»

Вопросы к защите Практической работы:

- 1. Какие бывают типы презентаций?
- 2. Каковы основные этапы создания презентаций?
- 3. Какие существуют режимы просмотра презентации?
- 4. Как использовать шаблон презентации?
- 5. Как добавить новый слайд в презентацию?
- 6. Как переместить слайд в другое место?
- 7. Как продублировать слайд?
- 8. Какие объекты можно размещать на слайде?

Практическая работа «Форматирование слайдов в MS PowerPoint. Анимация объектов слайда. Создание гиперссылок, управляющих кнопок. Подготовка демонстрации показа в MS PowerPoint».

Вопросы к защите Практической работы:

- 1. Какие виды спецэффектов можно использовать в презентацию?
- 2. Что такое анимация?
- 3. Какие эффекты анимации существуют?
- 4. К каким объектам можно применить анимацию?
- 5. Как можно увидеть работу внесенных в презентацию эффектов при смене слайдов?
- 6. Какие виды демонстрации презентаций бывают?
- 7. Чем может завершиться демонстрация презентации?
- 8. Для чего нужны гиперссылки?
- 9. Как добавить на слайд управляющую кнопку?
- 10. Как сделать видимым скрытый слайд?

Практическая работа «Создание электронных таблиц, проведение вычислений, защита

информации в MS Excel»

Вопросы к защите Практической работы:

- 1. Каково назначение и возможности табличного процессора Excel?
- 2. Назовите основные элементы окна Excel и их назначение.
- 3. Какая информация отражается в строке состояния окна Excel?
- 4. Какие операции можно выполнять с рабочими листами Excel?
- 5. Как ввести данные в ячейку? Как зафиксировать ввод данных?
- 6. Как ввести в ячейку формулу?
- 7. Каков приоритет выполнения операций в формулах Excel?

8. Что такое ссылка? Какими способами можно вводить в электронную таблицу и использовать ссылки?

9. Что такое абсолютный и относительный адрес ячейки?

- 10. Перечислите основные типы функций, используемых в Excel.
- 11. Как производится автоматическое вычисление суммы?
- 12. Каковы основные функции маркера автозаполнения?
- 13. Как скопировать ячейку, диапазон ячеек, рабочий лист?
- 14. Как изменить ширину столбцов и высоту строк?
- 15. Как отформатировать данные в ячейке?
- 16. Перечислите форматы отображения чисел.
- 17. Как защитить содержимое таблицы от изменений?

Практическая работа «Построение диаграмм и графиков в MS Excel» Вопросы к защите Практической работы:

- 1. Как построить диаграмму?
- 2. Как отредактировать построенную диаграмму?
- 3. Перечислите составные части диаграммы.
- 4. Как форматировать элементы диаграммы?
- 5. Какими способами можно изменить тип созданной диаграммы?
- 6. Как добавить к созданной диаграмме новые данные?
- 7. Как выделить ряд и отдельное значение ряда диаграммы?
- 8. Чем отличаются диаграммы типа *Точечная* и *График*?

Практическая работа «Решение задач линейной алгебры средствами MS Excel» Вопросы к защите Практической работы:

- 1. Как заменить адреса ячеек в формуле их именами?
- 2. Нажатием каких клавиш завершается ввод табличных формул?
- 3. Как сложить две матрицы?
- 4. Как вычислить определитель квадратной матрицы?
- 5. С помощью какой функции можно вычислить обратную матрицу?
- 6. Можно ли перемножить матрицы  $A_3x_4$  и  $B_3x_4$ ?
- 7. Какая матрица получится при перемножении матриц  $C_5x_3$  и  $D_3x_4$ ?
- 8. Что будет выведено, если матрицы имеют несогласованные размеры или, если блок, выделенный для результата перемножения матриц, имеет неправильные размеры?
- 9. Какие способы решения системы линейных алгебраических уравнений вы знаете?

Практическая работа «Работа с базами данных в MS Excel»

Вопросы к защите Практической работы:

1. Что такое структурированная таблица Excel и чем она отличается от таблицы данных?

- 2. Как записываются формулы в таблицах Excel?
- 3. Какие средства имеются в Excel для работы с базами данных?
- 4. Как можно отсортировать данные электронной таблицы?
- 5. По скольким вложенным ключам возможна одновременная сортировка данных?
- 6. Как задать пользовательский порядок сортировки?
- 7. Как выполнить фильтрацию данных с помощью Фильтра?

8. Как выполнить фильтрацию данных в таблице с помощью команды Расширенный фильтр?

9. Какие средства Excel позволяют осуществлять автоматическое подведение итогов в электронной таблице?

10. Каково назначение структуры электронной таблицы? Как работать со структурой?

Практическая работа «Создание баз данных в MS Access»

Вопросы к защите Практической работы:

- 1. Что такое структура базы данных?
- 2. В каком режиме осуществляется ввод данных в таблицу?
- 3. В каких режимах можно открыть базу данных?
- 4. Какая область позволяет отображать все объекты базы данных?
- 5. Какие объекты составляют базу данных MS Access?
- 6. Что такое первичный ключ?
- 7. Охарактеризуйте основные режимы просмотра таблиц.
- 8. Что такое конструктор таблиц?
- 9. Что такое описание поля и как оно используется?
- 10. Как устанавливаются связи между таблицами?

Практическая работа «Работа с формами в MS Access» Вопросы к защите Практической работы:

- 1. Для чего используются формы в MS Access?
- 2. В чем отличие разделенной формы от простой формы?
- 3. Как добавить элемент управления на существующую форму?
- 4. Как изменить свойства элемента управления существующей формы в Конструкторе?
- 5. Как удалить с формы ненужный элемент управления?
- 6. Как распечатать форму?
- 7. Как с помощью формы добавить в таблицу запись?
- 8. Как провести редактирование существующих записей таблицы с помощью формы?

Практическая работа «Создание запросов на выборку и отчета в MS Access» Вопросы к защите Практической работы:

- 1. Что такое запрос на выборку? Для чего используется запрос на выборку?
- 2. Как добавить условие в запрос?
- 3. Приведите примеры условий к различным типам полей.
- 4. Какие типы запросов Вы знаете?
- 5. Что такое вычисляемые поля и как они добавляются в запрос?
- 6. Для чего применяется перекрестный запрос и как его создать?
- 7. В каких режимах можно создать перекрестный запрос?
- 8. Как автоматизировать изменение данных в таблице?
- 9. Когда используются запросы на добавление?
- 10. Как удалить из таблицы определенные строки?
- 11. Как выполнить поиск дубликатов или уникальных записей?

12. Можно ли одним запросом удалить записи из нескольких таблиц?

Практическая работа «Работа в формульном редакторе MathCad. Символьные и численные вычисления »

Вопросы к защите Практической работы:

- 1. Назовите основные элементы окна MathCad.
- 2. Назовите основные панели инструментов MathCad.
- 3. Как производится процесс вычисления в MathCad?
- 4. Назовите правила записи имен переменных.
- 5. Чем отличаются знаки := и = при организации вычислений?
- 6. Какие типы форматов есть в MathCad?
- 7. Как изменить формат результата для всего документа?
- 8. Как изменить формат результата для отдельного выражения?
- 9. Какие системные переменные есть в MathCad? Как узнать их значение? Как изменить их значение?
	- 10. Назовите оператор символьного вывода.

11. Назовите математические константы и работу с ними вычислительного и символьного процессоров.

- 12. Назовите основные алгебраические преобразования, реализуемые в MathCad».
- 13. Какие операторы используются при вычислении пределов функций?
- 14. Как в MathCad обозначается операция дифференцирования?
- 15. Как вычислить производную функции в символьном виде?
- 16. Как вычислить производную функции в точке?

Практическая работа «Работа с массивами в MathCad»

Вопросы к защите Практической работы:

- 1. Что такое массив?
- 2. Как ввести вектор?
- 3. Как задать матрицу?
- 4. Данные каких типов могут содержаться в массивах?
- 5. Как можно изменить размер массива?
- 6. Какие операторы есть для работы с векторами?
- 7. Какие операторы есть для работы с матрицами?
- 8. Какие операции выполнимы над матрицами?

Практическая работа «Построение графиков в MathCad»

Вопросы к защите Практической работы:

- 1. Какие типы графиков представлены в MathCad?
- 2. В каком виде нужно задавать данные для построения графика?
- 3. Что такое форматирование графика?
- 4. Как установить нужный диапазон изменения переменной?
- 5. Что собой представляет «трассировка»?
- 6. Что такое ряд данных?
- 7. Как выбирается масштаб графика и как его можно изменить?
- 8. Как изменить размер и положение графика?

#### **Критерии оценки работы обучающегося на Практических занятиях**

**«5» (отлично):** выполнены все семинарские и практические / лабораторные работы, предусмотренные планом, обучающийся четко и без ошибок ответил на все контрольные вопросы.

**«4» (хорошо):** выполнены все семинарские и практические / лабораторные работы, предусмотренные планом, обучающийся с корректирующими замечаниями преподавателя ответил на все контрольные вопросы.

**«3» (удовлетворительно):** выполнены все семинарские и практические / лабораторные работы, предусмотренные планом, с замечаниями преподавателя; обучающийся ответил на все контрольные вопросы с замечаниями.

**«2» (неудовлетворительно):** обучающийся не выполнил или выполнил неправильно семинарские и практические / лабораторные работы, предусмотренные планом; студент ответил на контрольные вопросы с ошибками или не ответил на контрольные вопросы.